# **500+ Free Photo Manipulation Tutorials**

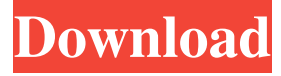

#### **Photoshop Photo Manipulation Tutorials Free Download Crack + Activation**

There are many other good image-editing programs to choose from. This article focuses on Photoshop. The basics of Photoshop are different than in other image-editing programs, but these differences aren't a big obstacle. Best overall option: The industry standard Photoshop has long been the market leader in image editing. Adobe has been at the forefront of computers and digital technology since the 1970s, and Photoshop is their crowning glory. Users who are used to working with Photoshop for web graphics or industry-standard editing or retouching will find Photoshop a comfortable choice, with its rich feature set and powerful tools. Learning Photoshop: An article on training resources While Photoshop has an impressive list of features and options, it is not all-inclusive. You can't build a bookcase with one hammer. Photoshop has numerous features, and you can't become a master of Photoshop with only a fraction of those features. Still, Photoshop can be a useful tool. Want to know more about how to use Photoshop? You're at the right place! Below are some useful resources that will help you get started with image editing. Learn Photoshop If you're new to Photoshop, or if you have a limited amount of time to learn Photoshop, you may want to consider using the free Photoshop Essentials series of four books from New Riders Press. The four books in the Essentials series are: Photoshop Essentials Volume 1: This is the first book of the series and covers everything you need to know to work with Photoshop. It is the most complete book on Photoshop and focuses on the popular, introductory version of Photoshop. If you're on an older version of Photoshop, you won't be able to make use of many of the features in this book. However, if you have a few years experience with Photoshop, this is the place to start your journey. Photoshop Essentials Volume 2: While the Essentials Volume 1 book covers Photoshop CS1 and earlier versions of Photoshop, this book covers all of the features of the current version of Photoshop (CS2). Whether you're new to Photoshop or are a seasoned pro, this book is the best place to start your Photoshop journey. Photoshop Essentials Volume 3: The third book in the series covers many of the photo editing and retouching features found in the current version of Photoshop. Again, this book should be a good place to start learning Photoshop as you'll be able to use many of the

#### **Photoshop Photo Manipulation Tutorials Free Download Download [Win/Mac]**

If you are looking to teach yourself Photoshop Elements or are a beginner, then this is the article you should read first! Before we get into the detailed list of Photoshop Elements how to do, we'll first explain why you need to learn Photoshop Elements, understand what tools you can use and what features Photoshop Elements has. Why You Should Learn Photoshop Elements Creativity and productivity are things you will need to learn to become a better artist. If you're not going to use Photoshop Elements for your job, you might as well learn to use it for recreation. Whether you are creating art for personal use, as a hobby, or need to create new images for your company, you will need to use Photoshop Elements. While Photoshop is very powerful, Photoshop Elements is more cost effective to buy and it's only a portion of Photoshop. Photoshop Elements has a lot of tools that are useful to create images on the web and great for professional purposes like graphic designers. What Tools Are Available? The main features Photoshop Elements has are: Editing tools; Elements has tools that will allow you to edit images such as curves, levels and paint. The main difference between the two programs is that Photoshop Elements is intended for users with the ability to edit images and will offer users plenty of tools for editing while Photoshop may be a bit easier to use and simpler for beginners. Photoshop Elements has tools that will allow you to edit images such as curves, levels and paint. The main difference between the two programs is that Photoshop Elements is intended for users with the ability to edit images and will offer users plenty of tools for editing while Photoshop may be a bit easier to use and simpler for beginners. Effects; Photoshop

Elements has a built-in feature for creating effects, noise reduction and filters. Photoshop Elements has a built-in feature for creating effects, noise reduction and filters. Moving items; Photoshop Elements has tools that allow you to move items around an image to re-arrange them. You can change a sunset into a sunrise and add objects on a horizon to make the horizon appear like an image. Photoshop Elements has tools that allow you to move items around an image to re-arrange them. You can change a sunset into a sunrise and add objects on a horizon to make the horizon appear like an image. Filters; If you are a graphic designer, you will learn to use filters. To add a nice look to your photos 05a79cecff

### **Photoshop Photo Manipulation Tutorials Free Download Crack +**

Here are some of the most popular brushes and pen tools that come with Photoshop. Include in "Photoshop Alternatives" articles Subscribe to Adobe's Photoshop Alternative Newsletter You'll get tons of great tips and tricks. There are some more features in Photoshop CC that are not covered here, but are very powerful. For example, is it important to know that Photoshop CC has virtually instant preview? It's easy to create and modify paths, and create other great designs in Photoshop CC. Photoshop Creative Cloud members get access to these features at no extra cost. Adobe Photoshop Is the Best Tool For Retouching Images With many brushes and images in Photoshop, you're able to retouch a photo quickly and precisely. The Features In Photoshop Are Great Can you do all this in one app? As the most popular image editor on the planet, Photoshop is great at what it does. Here's A Quick Guide To Photoshop analysis, whole-genome resequencing is desirable to avoid errors that result from the use of single-molecule methods. As such, the two methods described here, SNP analysis using allele-specific PCR and wholegenome resequencing using a \*de novo\* assembly, provide powerful alternatives for generation of phylogenetic analysis of large numbers of samples with minimal effort and cost. However, our results indicate that the two methods are complementary. For example, to identify the direction of mutation and for detection of polymorphisms, allele-specific PCR may be sufficient because both methods detect mutations on both strands, but only whole-genome resequencing identifies the parent of origin. For generation of a tree based on total genomic divergence, allele-specific PCR may be more cost-effective than whole-genome resequencing. It is noteworthy that resequencing of pooled samples resulted in recovery of a very high proportion of SNP polymorphisms (\>95%) and a considerable percentage of allele-specific PCR amplicons (\>20%). Therefore, this method is a powerful tool for sampling the diversity of a species and is especially suitable for comprehensive comparative analyses, such as determination of genome-wide patterns of polymorphism. Furthermore, the data obtained by SNP analysis using allele-specific PCR is as informative as whole-genome resequencing data, in that the latter requires an open-source tool for assembling the reads, while SNP analysis using allele-specific PCR is straightforward

#### **What's New in the?**

Q: How to hide div if it has no children I am trying to display an element if it has children, and to hide it if it has no children. Here is my current code: if  $(\$(this).children())$   $\$(this).ess("height", $(`div').height() + "px")$  } else  $\$($(this).ess("height", `s('div').height() + "px")$  } else "none") } How can I do that? A: You could use :empty selector, like this: \$(this).css('height', \$(this).children().length == 0? 'none' : \$('div').height()); Note: this will work only if there is no padding or margin added to the element, otherwise the children height will not be calculated correctly. jsFiddle example A: Try this  $$(this)$ .css("height",  $$(this)$ .children().length == 0? 'none' : \$('div').height()); Public workshop to be held on Sept. 14 Gravity has a strong effect on our universe. Everything we see, touch and experience on Earth is affected by this gravitational force. What I learned in physics class is that the earth moves around the sun. The sun doesn't move around the earth. It's the other way around. Move Earth and everything you experience will be reversed. What if you travel to another galaxy? Think what happens to time. If you don't know, let's look at gravity on Earth. What is gravity? Gravity is the force that causes objects to be pulled to Earth. If an object is pulled to the Earth at 9.8 m/s2, the acceleration of the object is 9.8 m/s2. On Earth, objects accelerate around the center of the Earth. If this happens around the sun, things happen again. But there's a problem. Newton's laws of motion only work on Earth. Before I talk about gravity, let me explain why this can be a problem for you and me. If you travel to another galaxy, your body will be pulled in another direction. Your body will move in the opposite direction of the Earth's movement around the Sun. Try to imagine this. You know it's true. I know it's true.

## **System Requirements For Photoshop Photo Manipulation Tutorials Free Download:**

1. Microsoft Windows 7, Windows 8, or Windows 10 2. Dual-core 1GHz or higher processor 3. 1GB of RAM (2GB recommended) 4. 1 GB available hard disk space 5. DirectX 9.0 or higher 6. 1280 x 1024 display resolution, 1024 x 768 preferred 7. Internet access 8. Two USB 2.0 ports 9. Sound card 10. Cone of silence, if possible 11. A copy of CorelDraw Graphics Suite X6

Related links:

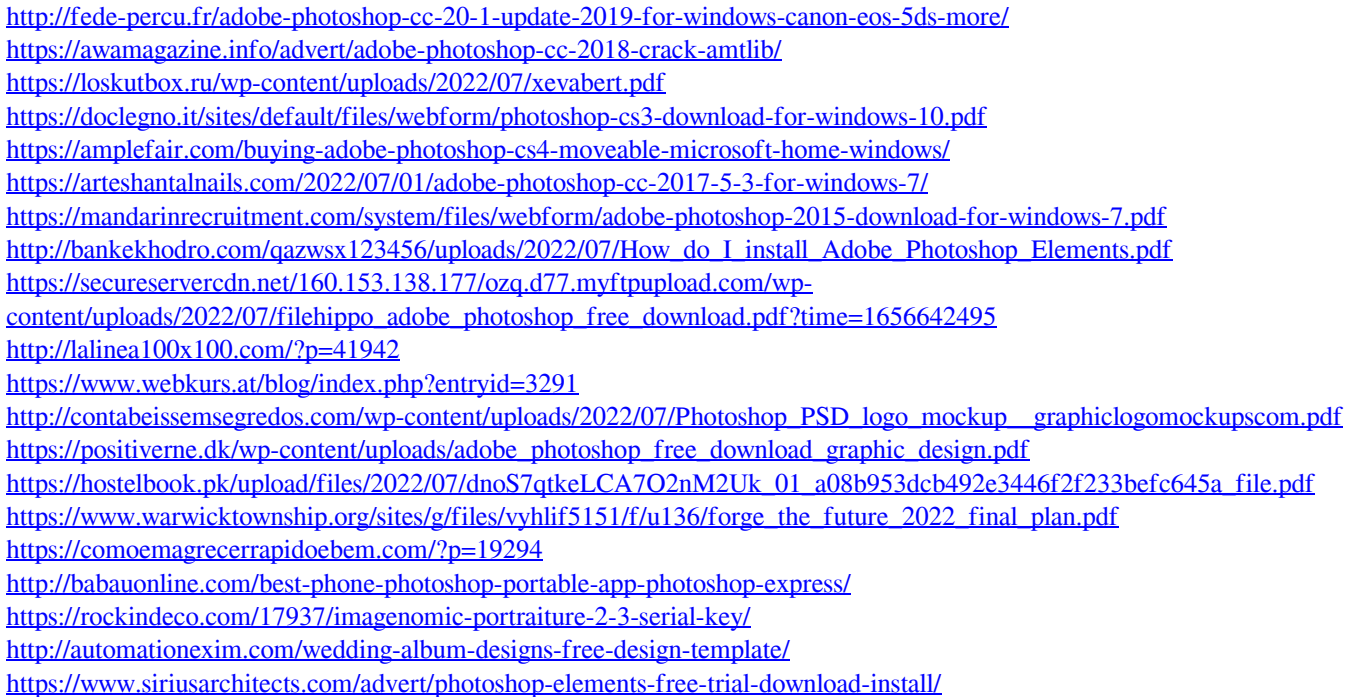